## **COMMENT RÉALISER UN CAPTEUR DE CO<sup>2</sup> AFIN DE VENTILER LA SALLE DE CLASSE DE TECHNOLOGIE ?**

Pour éviter la propagation des virus par voie aérienne comme celle de la COVID-19, il est conseillé de renouveler l'air dans les lieux clos afin de diminuer le taux de particules en suspension dans l'air.

### **Problématique : Comment savoir si une salle de classe est correctement aérée ?**

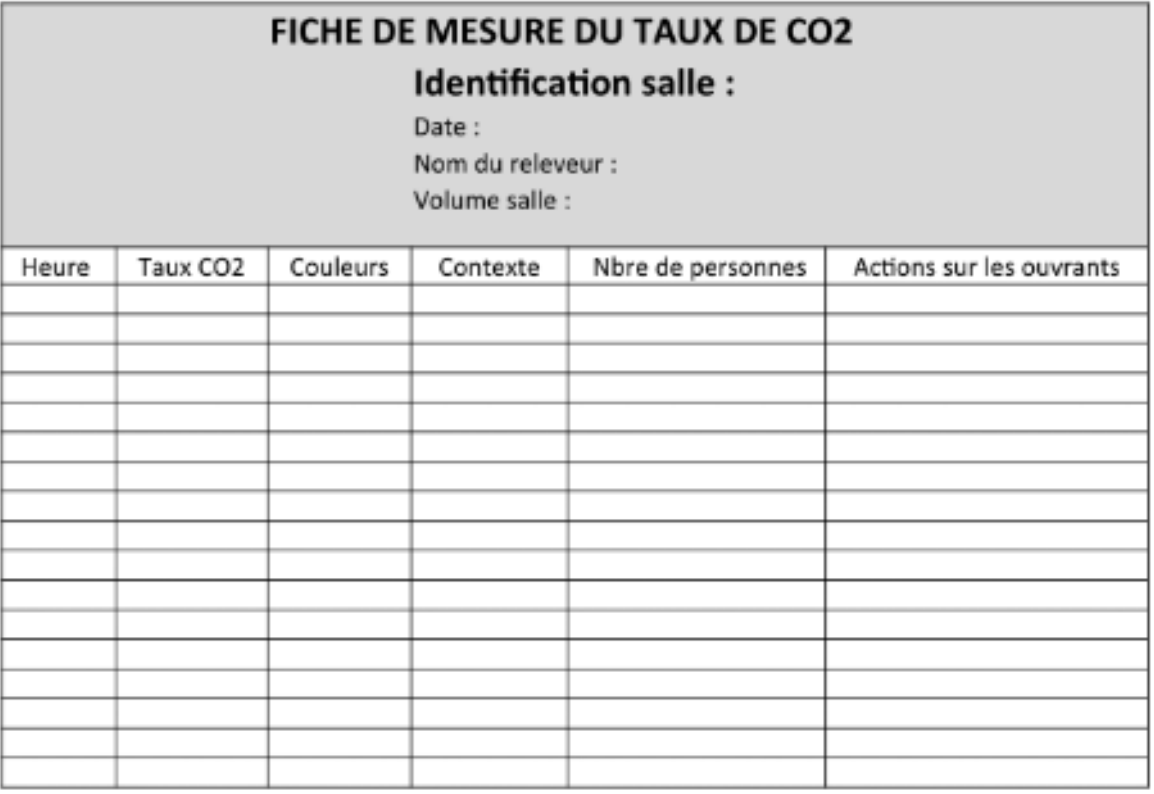

**Exemples : Actions sur les ouvrants** 

Ouverture une porte Ouverture 2 portes Ouverture d'une fenetre

Taux CO<sub>2</sub> Mesure en ppm

### **Compétences à valider**

CT 4.2 - Appliquer les principes élémentaires de l'algorithmique et du codage à la résolution d'un problème simple.

CS 5.7 - Analyser le comportement attendu d'un système réel et décomposer le problème posé en sous-problèmes afin de structurer un programme de commande.

CT 5.5 - Modifier ou paramétrer le fonctionnement d'un objet communicant.

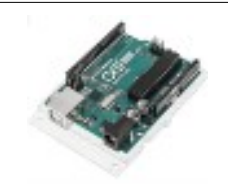

### **COMMENT RÉALISER UN CAPTEUR DE CO2 POUR LA CLASSE DE TECHNOLOGIE ? SÉQUENCE 8 – ACTIVITÉ 4**

**Par quoi et comment programmer un objet technique ?**

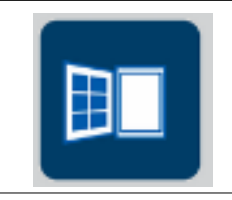

#### **Activités à réaliser en îlot: Temps alloué : 1h20 minutes**

**Problème à résoudre :** Dans le cadre du cours de technologie, vous allez découvrir comment programmer un capteur de Co2 afin de savoir si la classe est bien aérée.

**Nous allons maintenant noter les mesures effectuées par notre maquette de capteur de CO2 et les analyser**

**Utiliser les maquettes réalisées en classe – branchez les en USB ou rajouter les batteries afin d'être autonome :**

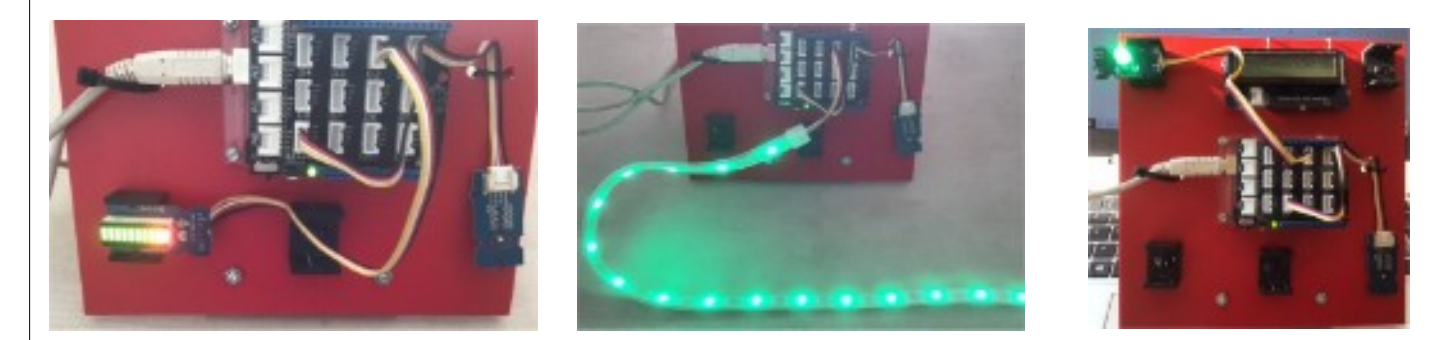

**Modifier les programmes des différentes maquettes en rajoutant l'écran LCD :**

**Trouvez le programme pour afficher le temps qui passe et qui affiche le taux de CO2**

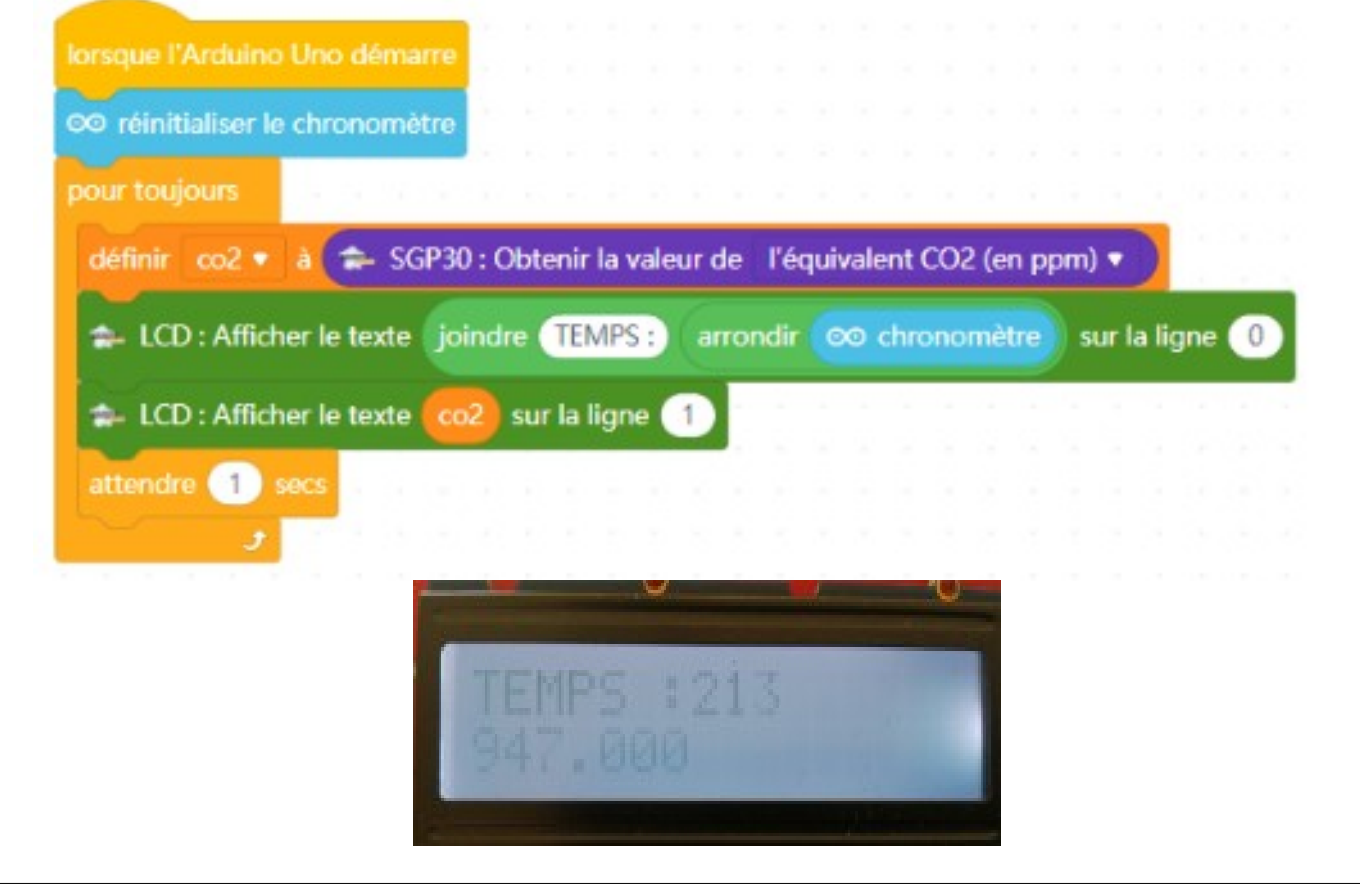

#### **SEQUENCE 8 – CLASSE DE 5 EME – PERENNES Philippe – Octobre 2021 Page 1 Page 1**

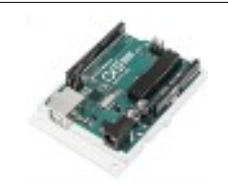

### **COMMENT RÉALISER UN CAPTEUR DE CO2 POUR LA CLASSE DE TECHNOLOGIE ? SÉQUENCE 8 – ACTIVITÉ 4**

**Par quoi et comment programmer un objet technique ?**

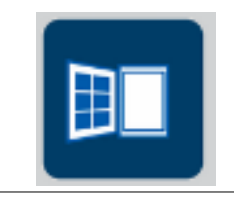

#### **Activités à réaliser en îlot: Temps alloué : 1h20 minutes**

**Problème à résoudre :** Dans le cadre du cours de technologie, vous allez découvrir comment programmer un capteur de Co2 afin de savoir si la classe est bien aérée.

**Nous allons maintenant noter les mesures effectuées par notre maquette de capteur de CO2 et les analyser**

**Utiliser les maquettes réalisées en classe – branchez les en USB ou rajouter les batteries afin d'être autonome :**

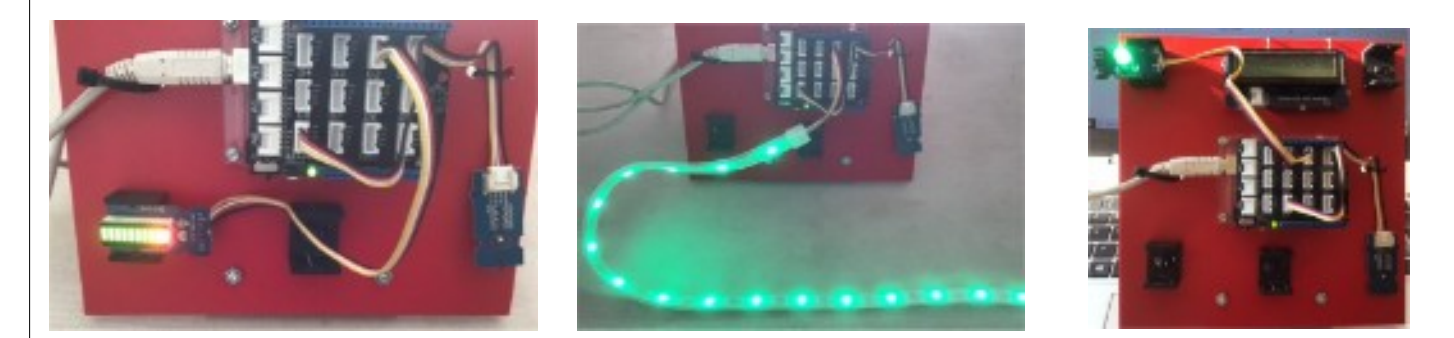

**TRAVAIL 1 : Modifier les programmes des différentes maquettes en rajoutant l'écran LCD :**

**Trouvez le programme pour afficher le temps qui passe et qui affiche le taux de CO2**

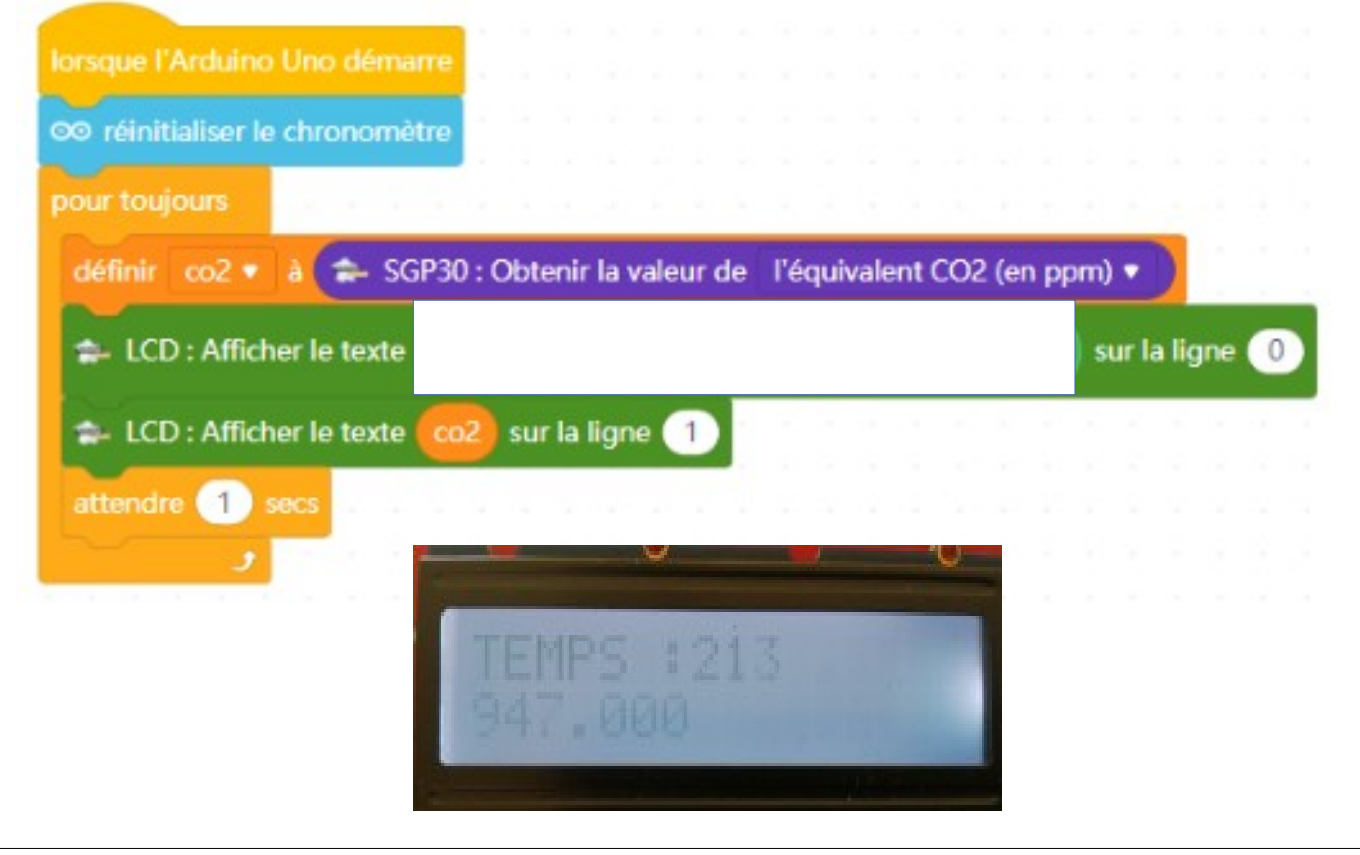

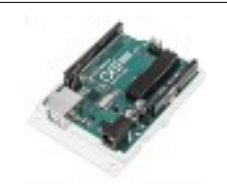

## **COMMENT RÉALISER UN CAPTEUR DE CO2 POUR LA CLASSE DE TECHNOLOGIE ?**

**SÉQUENCE 8 – ACTIVITÉ 4**

**Par quoi et comment programmer un objet technique ?**

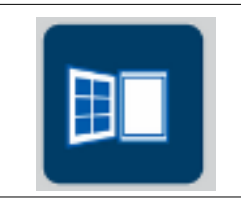

# **TRAVAIL 2 : Noter les valeurs toutes les minutes – PORTES FERMÉES ET FENÊTRES FERMÉES** FICHE DE MESURE DU TAUX DE CO2 Identification salle : Date Nom du releveur Volume salle : Heure Taux CD2 Couleurs Contexte Nore de personnes Actions sur les cuvrants **TRAVAIL 3 : Noter les valeurs toutes les minutes – PORTES OUVERTES ET FENÊTRES FERMÉES** FICHE DE MESURE DU TAUX DE CO2 Identification salle : Date No existence or Volume salle : Heure | Taux CO2 | Couleurs | Contexte | Nbre de personnes | Actions sur les quirrants **TRAVAIL 3 : Noter les valeurs toutes les minutes – PORTES OUVERTES ET FENÊTRES OUVERTES** FICHE DE MESURE DU TAUX DE CO2 Identification salle : Date: Nom du releveur : Volume salle : Heure Taux CO2 Couleurs Contexte Nore de personnes Actions sur les ouvrants

**SEQUENCE 8 – CLASSE DE 5 EME – PERENNES Philippe – Octobre 2021 Page 2** 

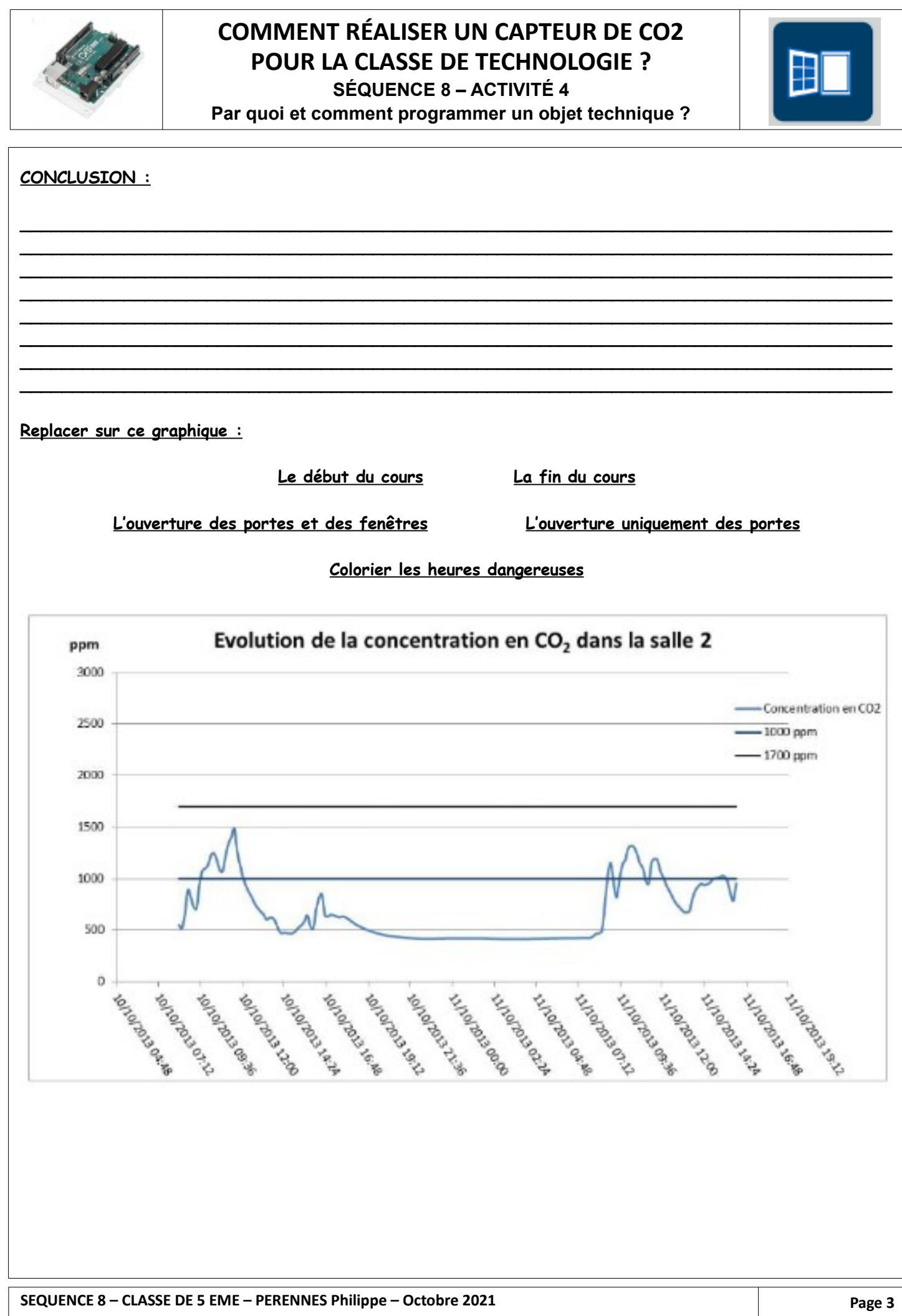

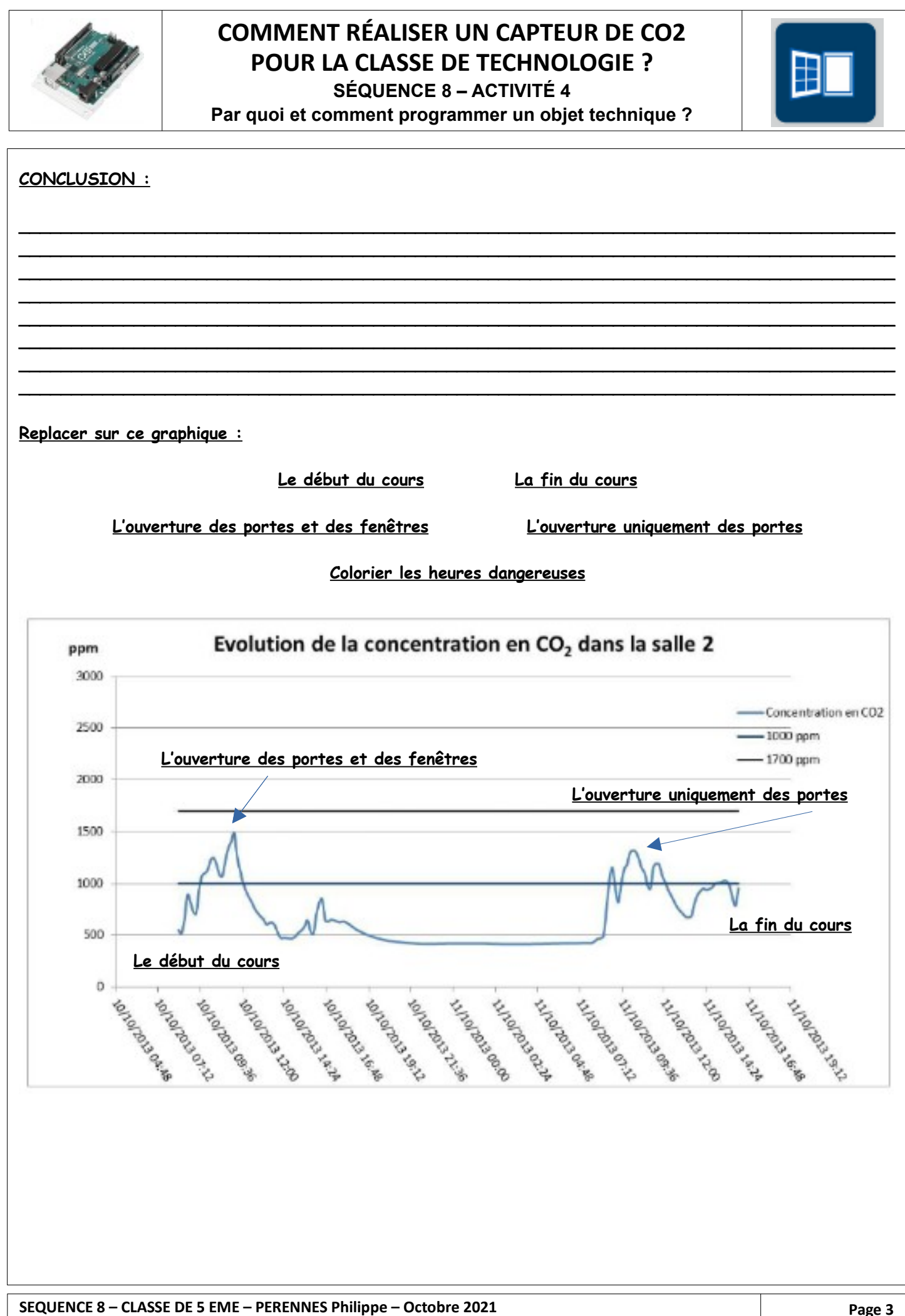